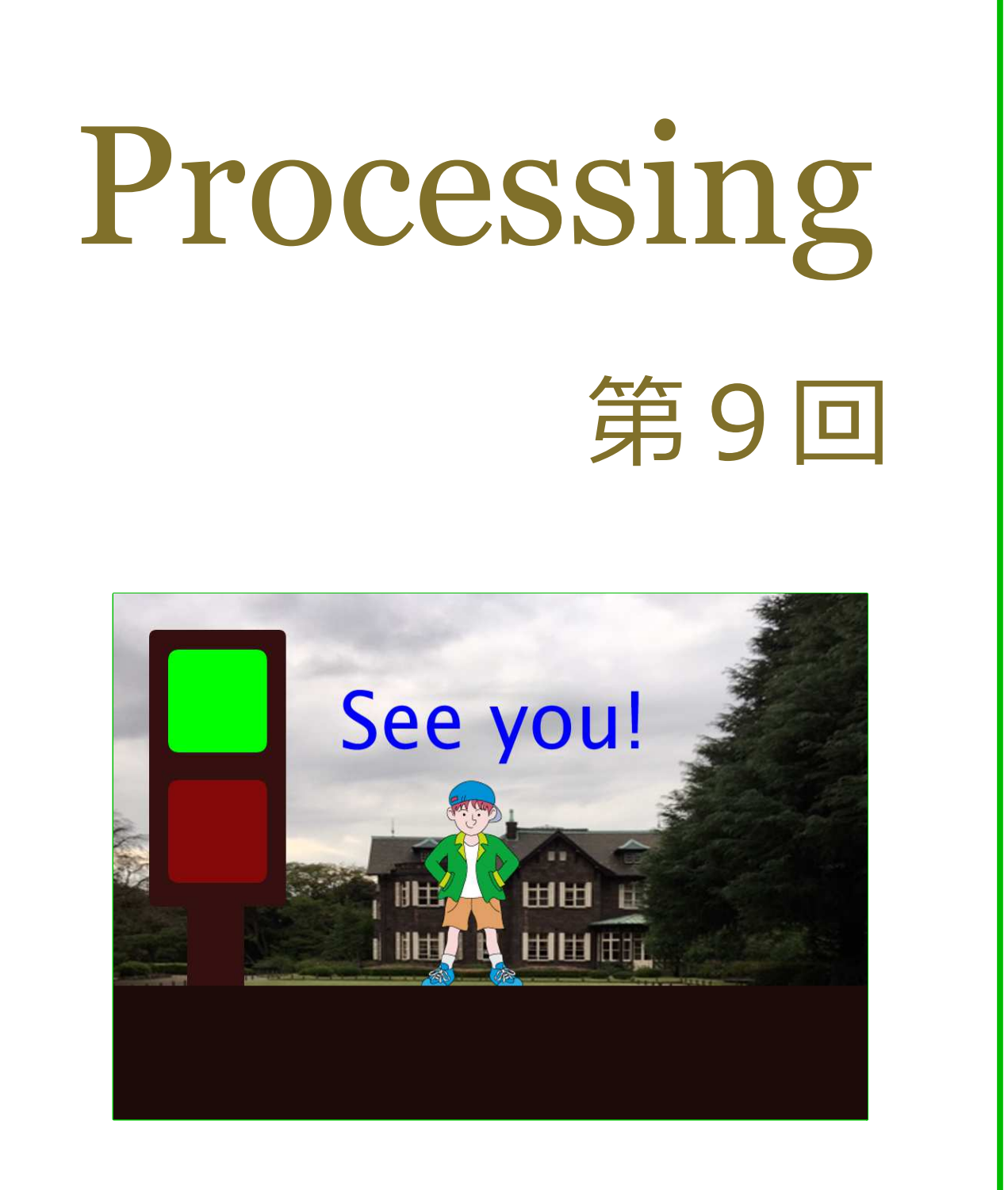

## 松田小学校/寄小学校

## 9-ステップ O: 前回の復習だよ

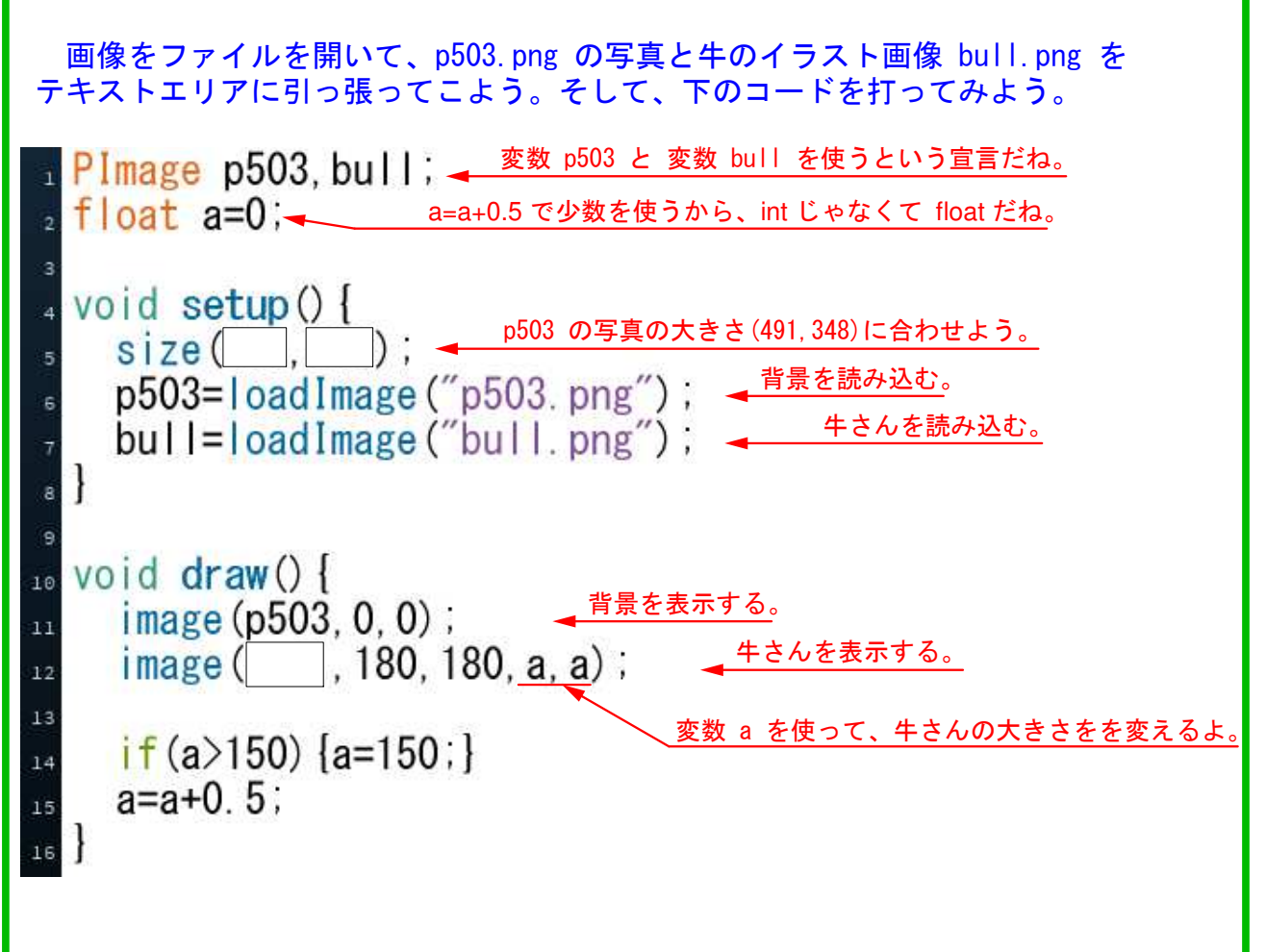

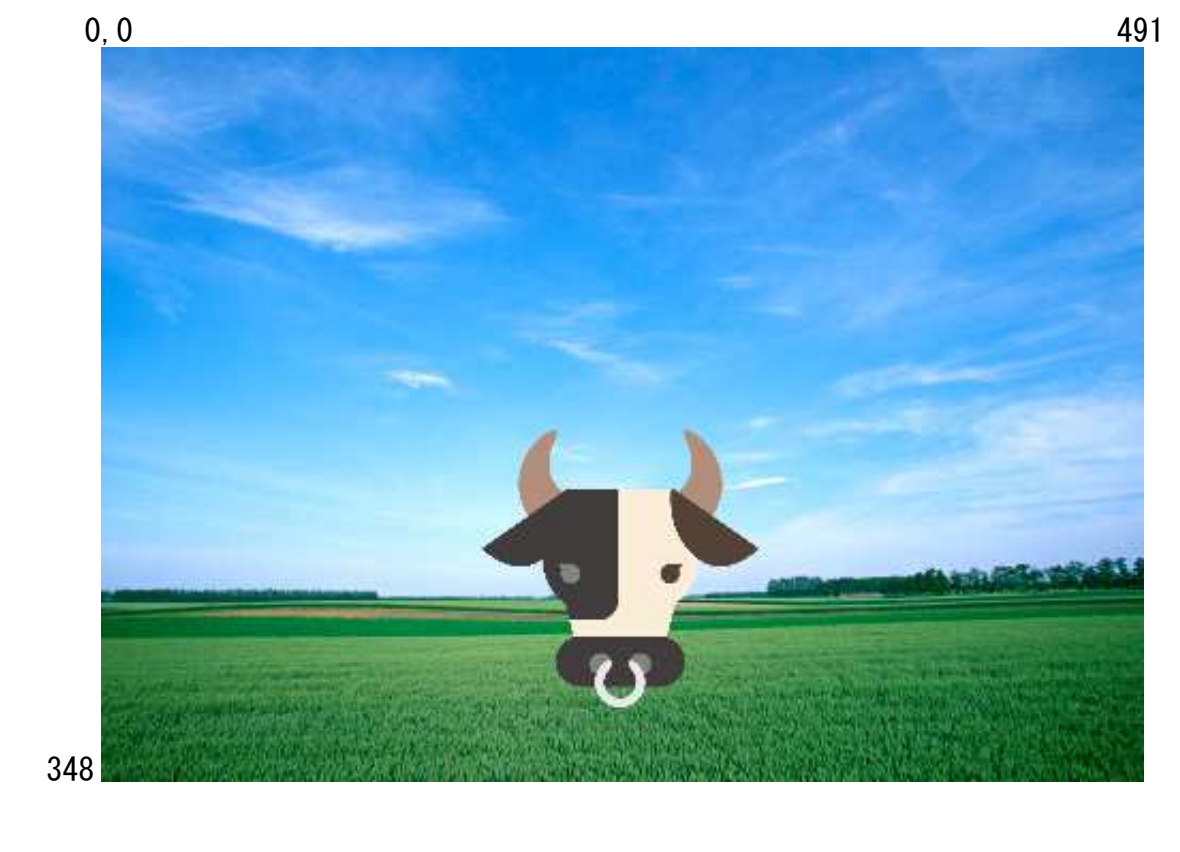

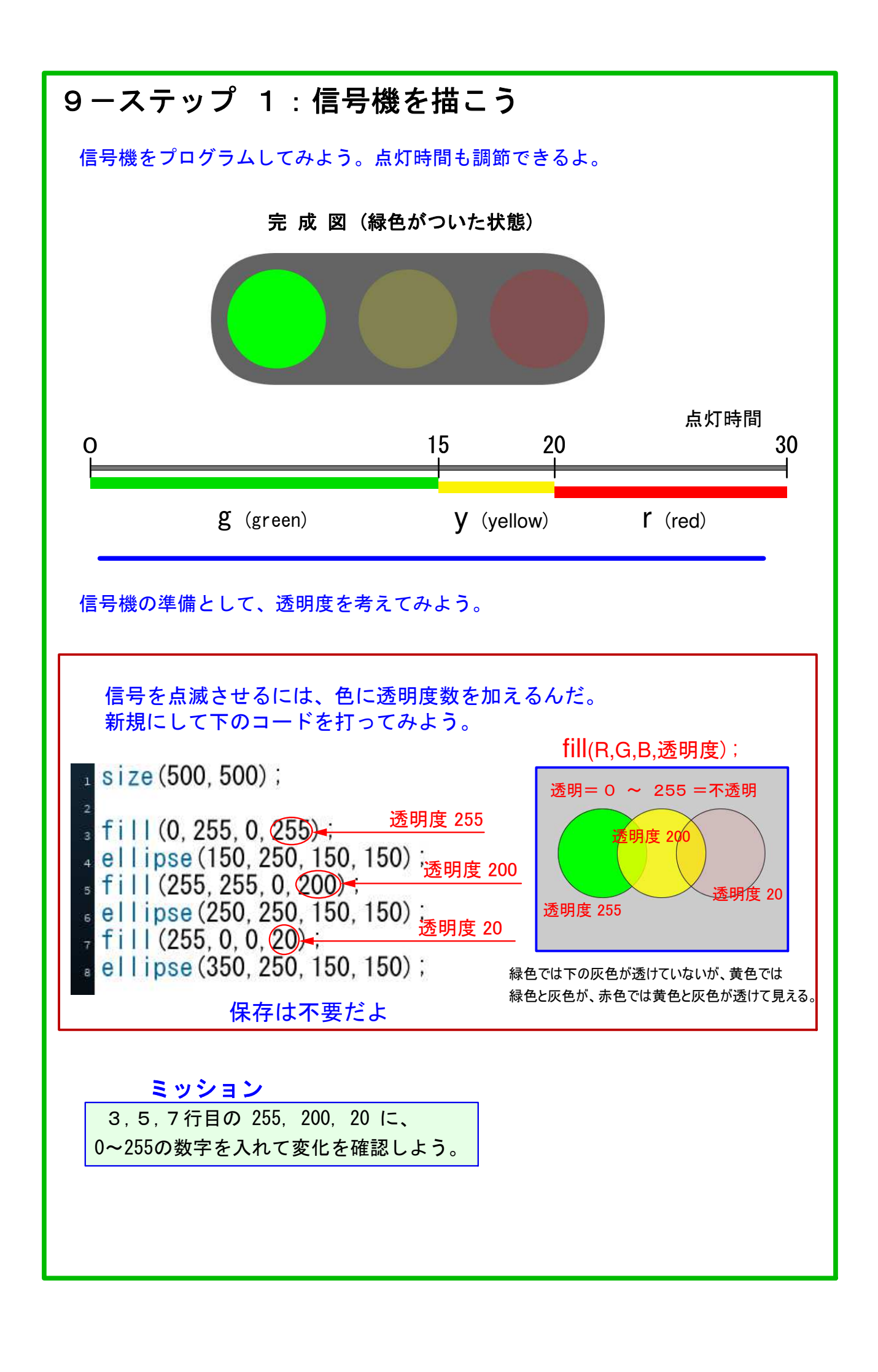

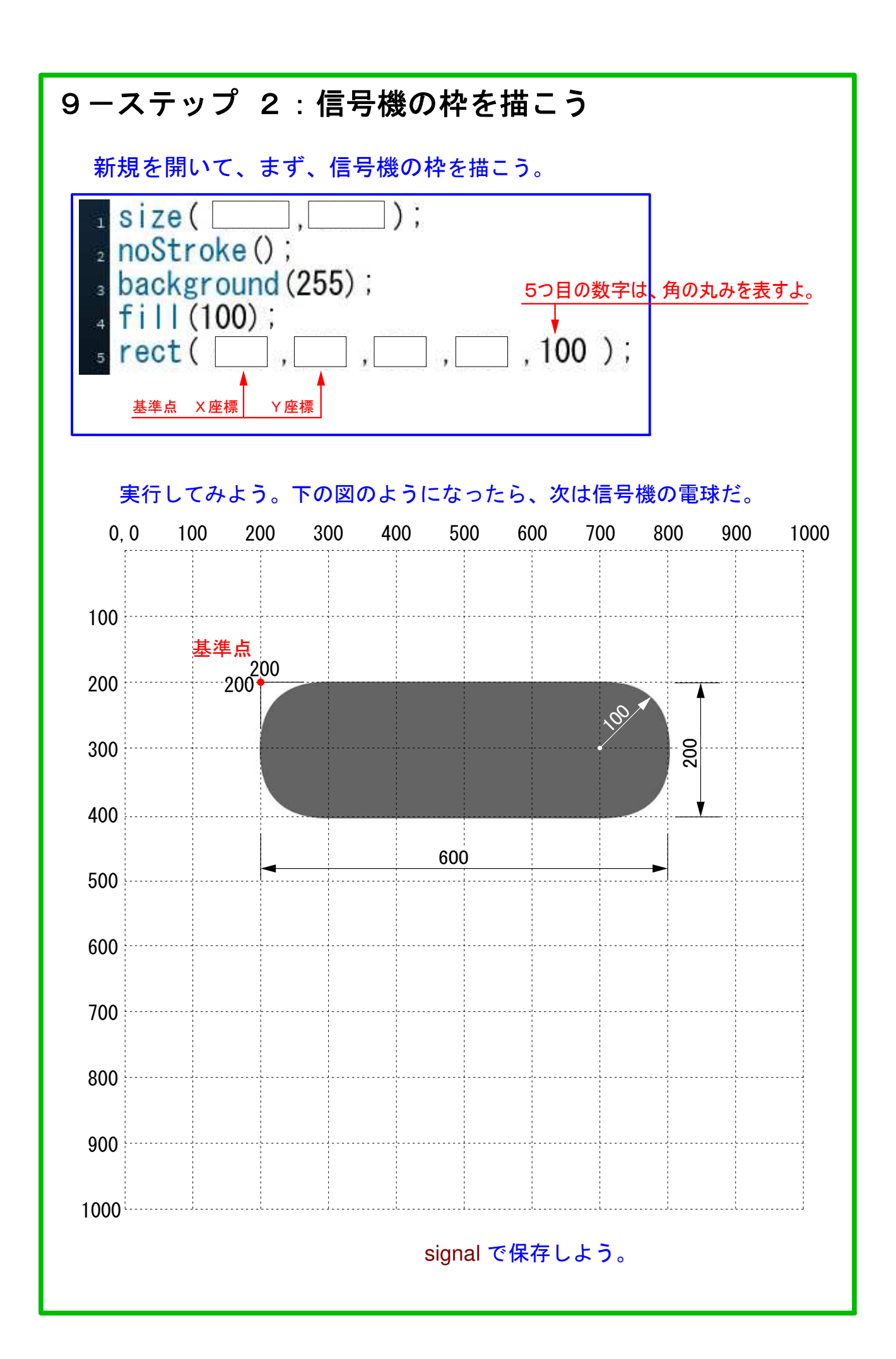

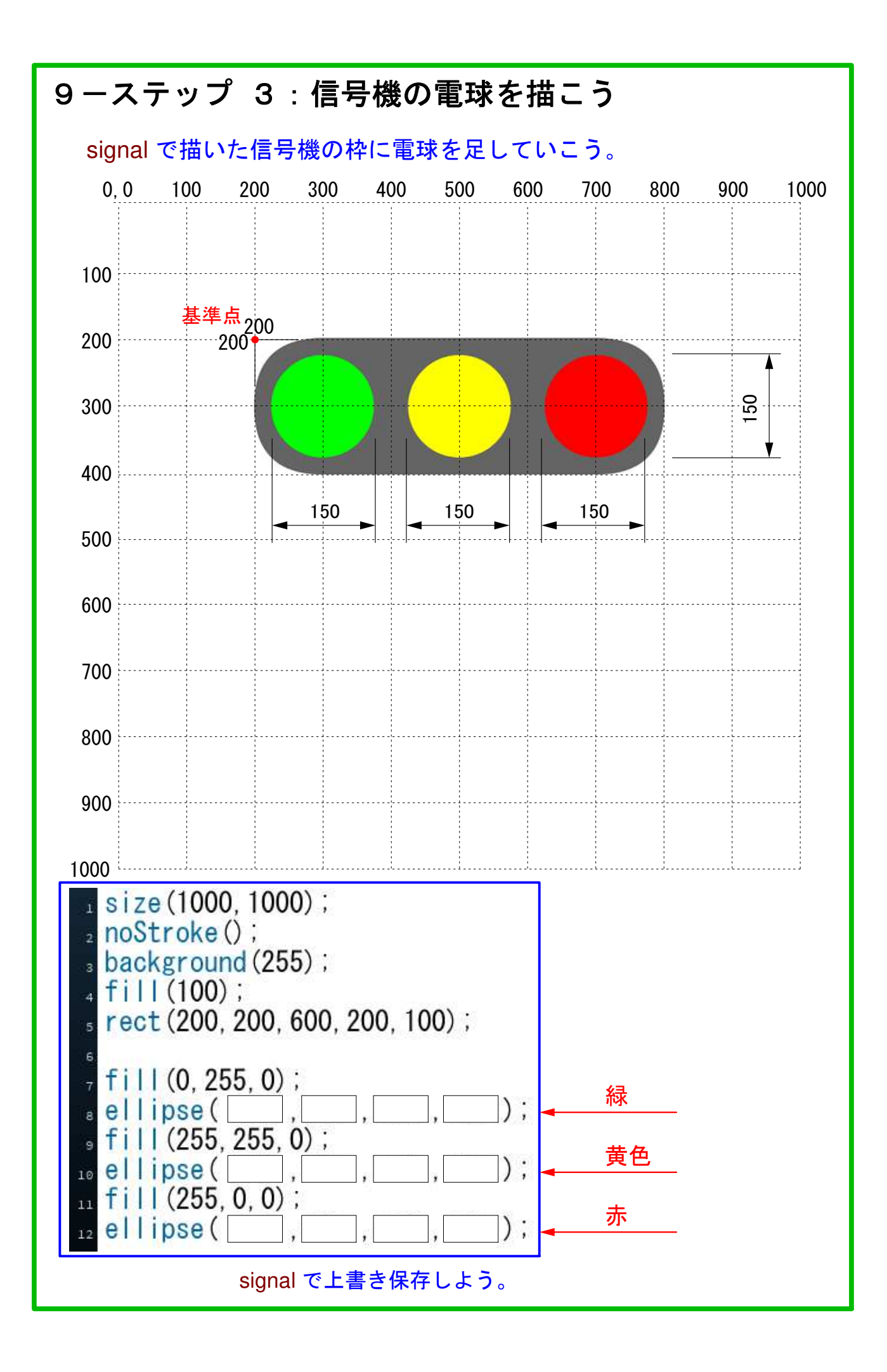

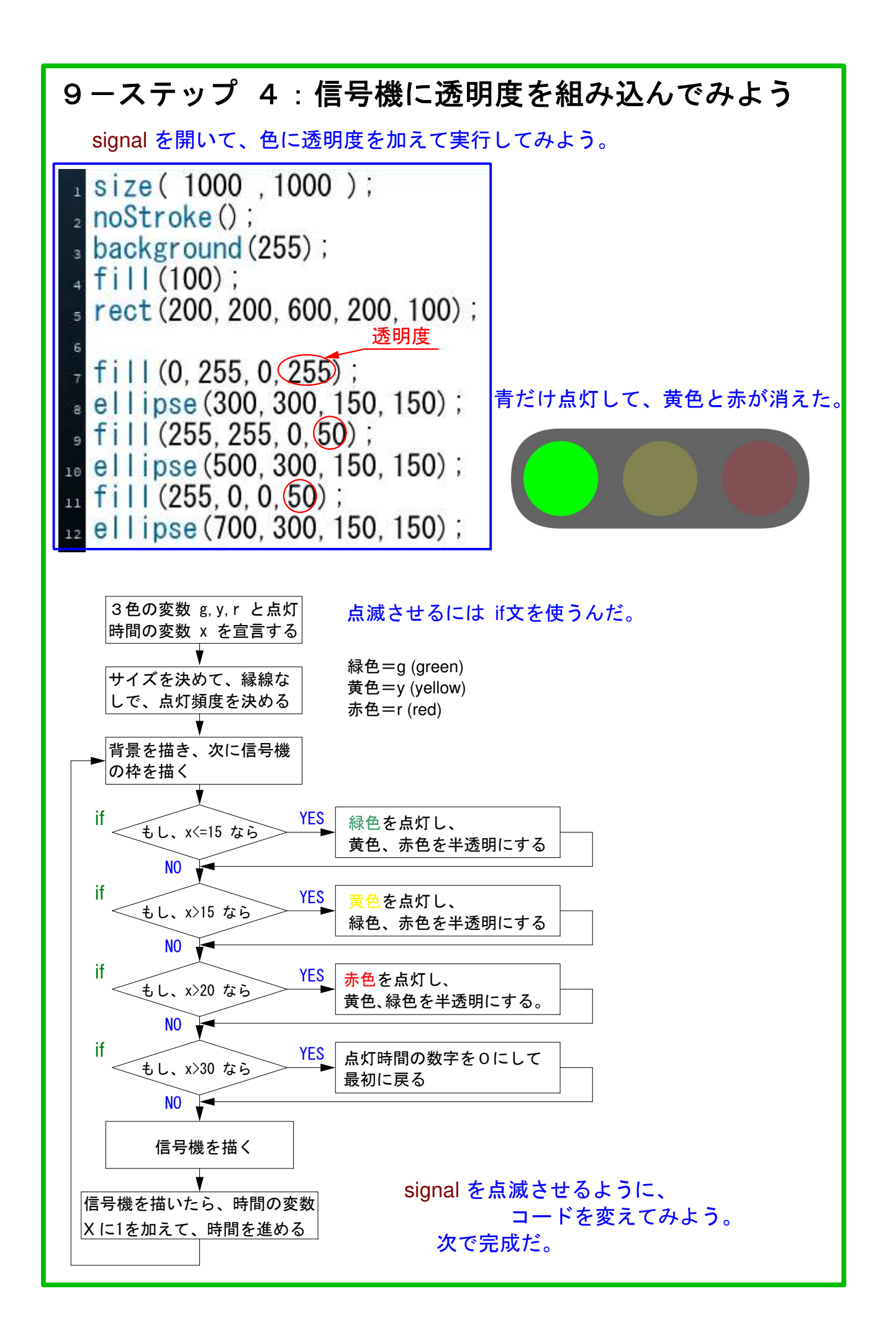

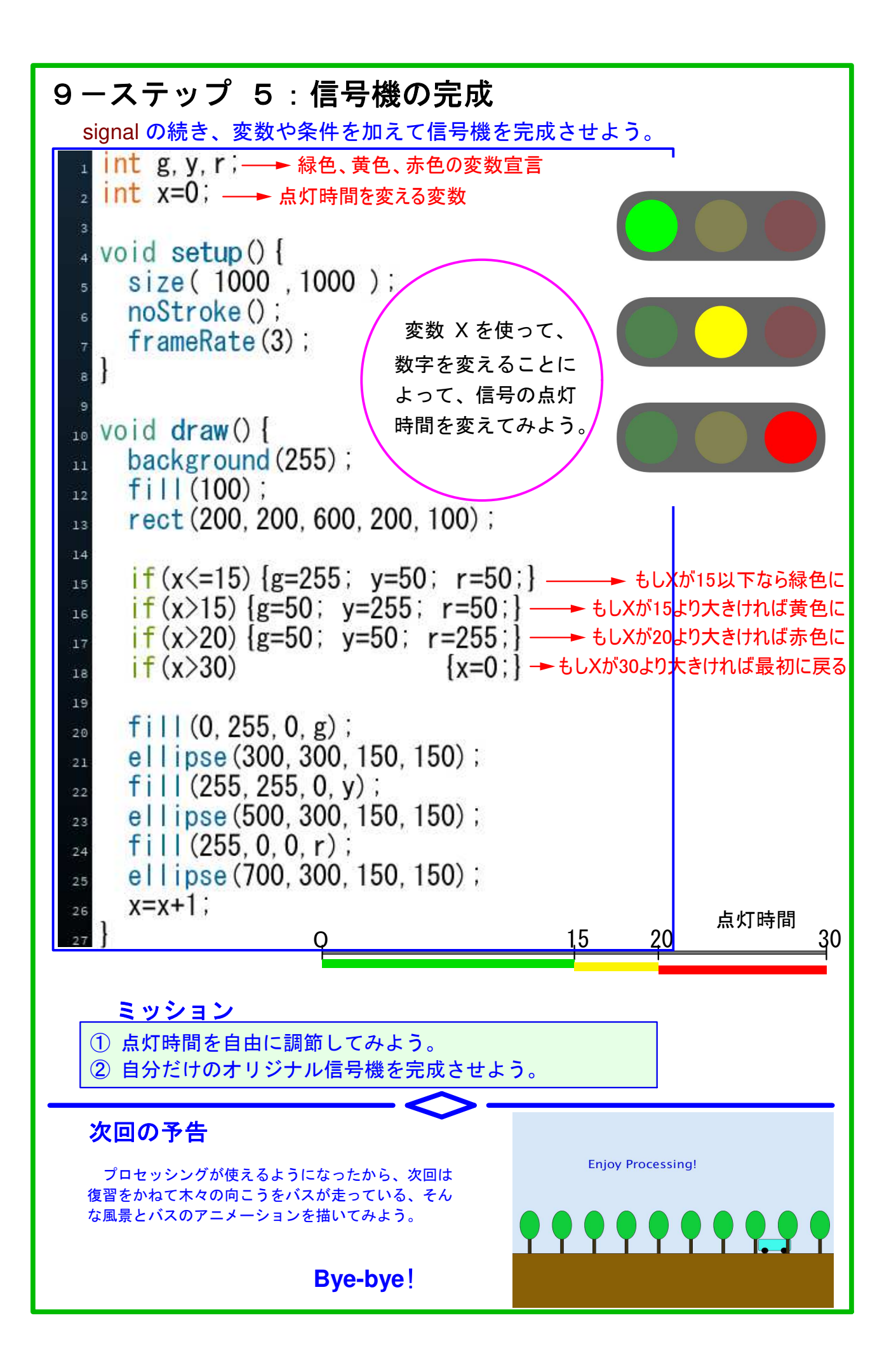